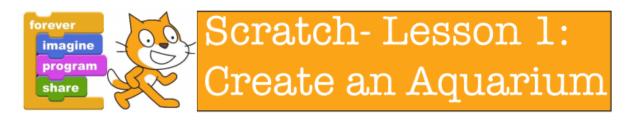

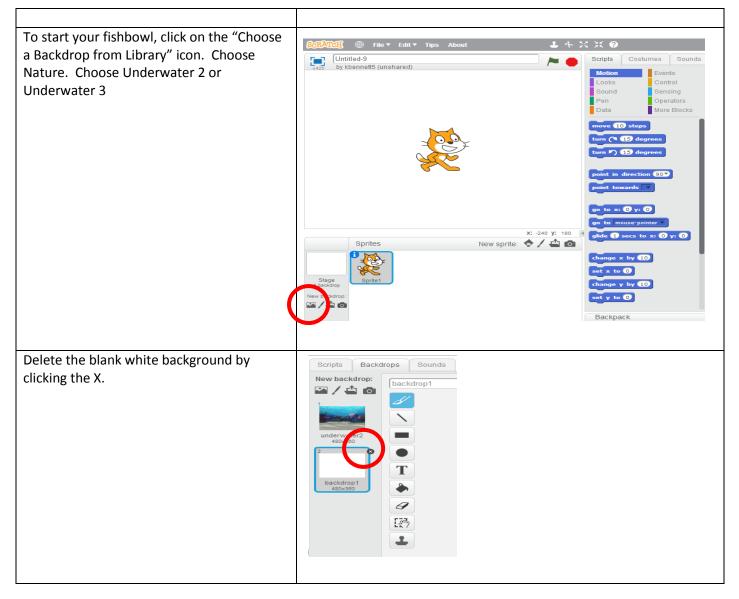

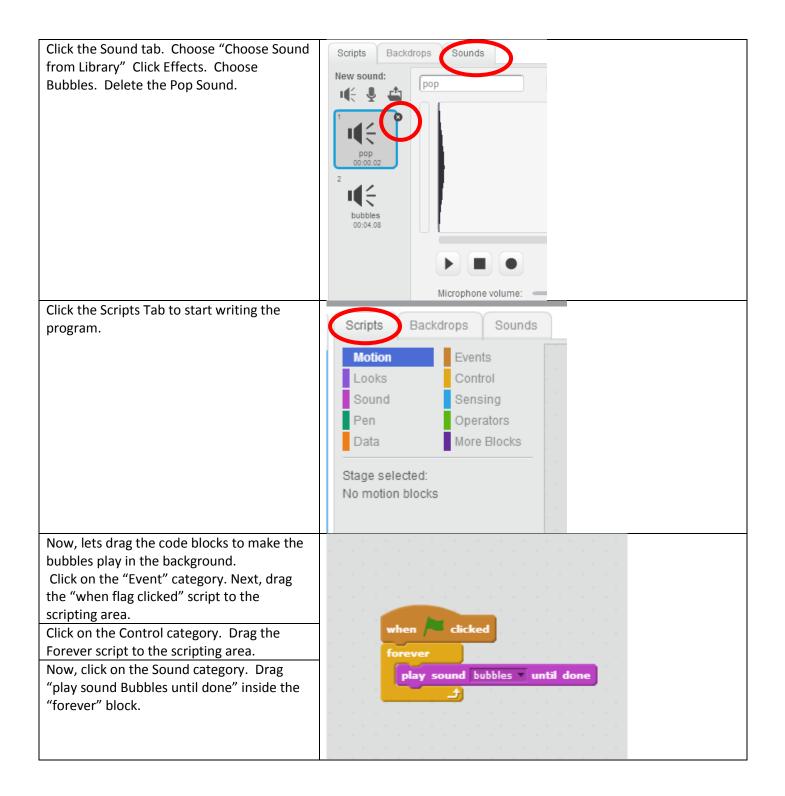

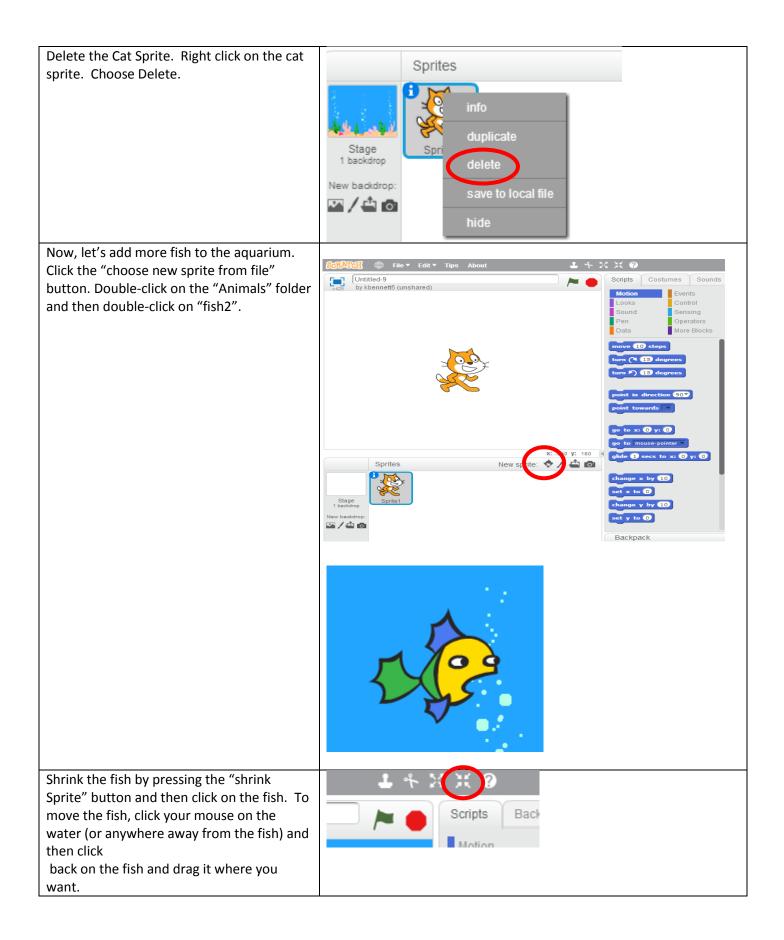

| Now, let's make the code to make the fish<br>move around the aquarium.<br>Click on the "Events" category and drag the<br>"when flag clicked" code block.<br>Click the "Control" category and drag the<br>"forever" code block.<br>Switch to the "Motion" category. Drag the<br>"Move 10 steps" code block inside the<br>"forever"code block . Replace the number<br>"10" in the "move 10 steps" block with the<br>number "2".<br>Now let's test out the script you've created.<br>Click on the green flag and watch your fish<br>swim!<br>Press the red stop sign when you're done<br>watching.<br>You'll notice that your fish doesn't stop<br>swimming when it reaches the edge of the<br>aquarium it keeps going until it<br>disappears! That's no good. Lets drag a code<br>block below "move 2 steps"<br>that tells the fish to bounce off the edge "if<br>on edge bounce" block. | when / clicked<br>forever<br> |
|----------------------------------------------------------------------------------------------------|-------------------------------|
| Test out your code again by pressing the green flag. If you're fish bounces, you're done!                                                                                                    |                               |
| Finally, let's save our project. Click File><br>Save Now                                                                                                    |                               |
| Extra Credit – add more fish, an octopus, a starfish or a whale! Make them swim.                                                                                                    |                               |